#### **A Grundlagen der Datenverarbeitung**

 $\sim$ 

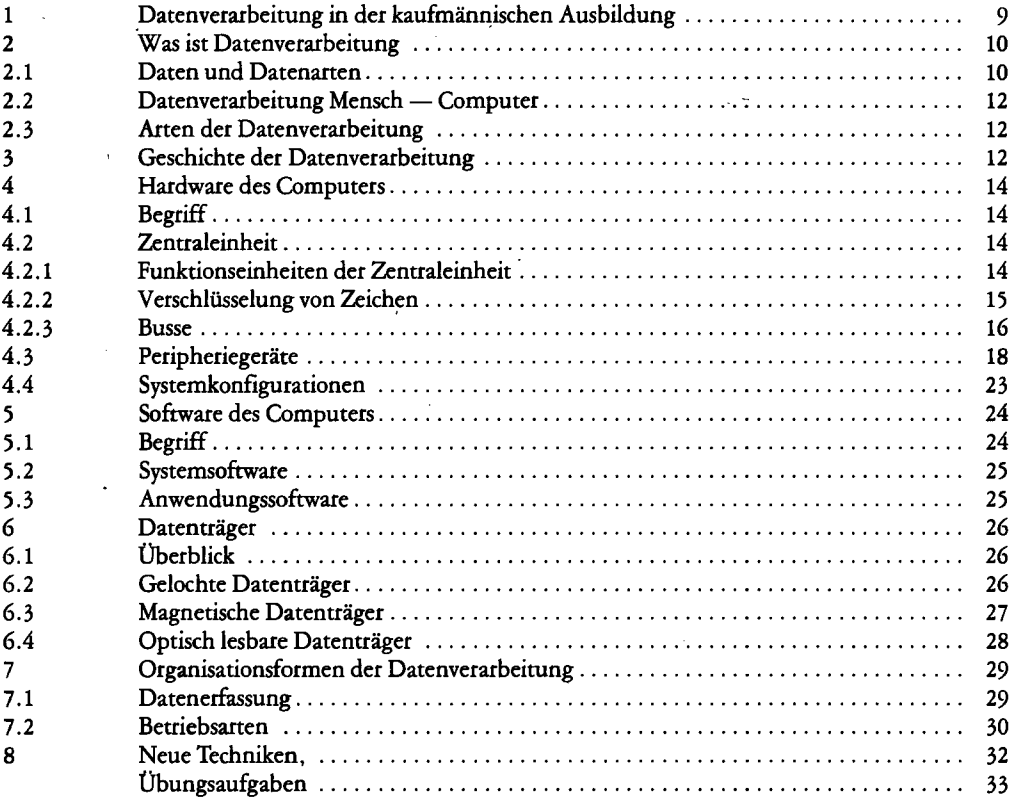

 $\bar{\mathbf{r}}$ 

#### **B Das Betriebssystem MS-DOS**

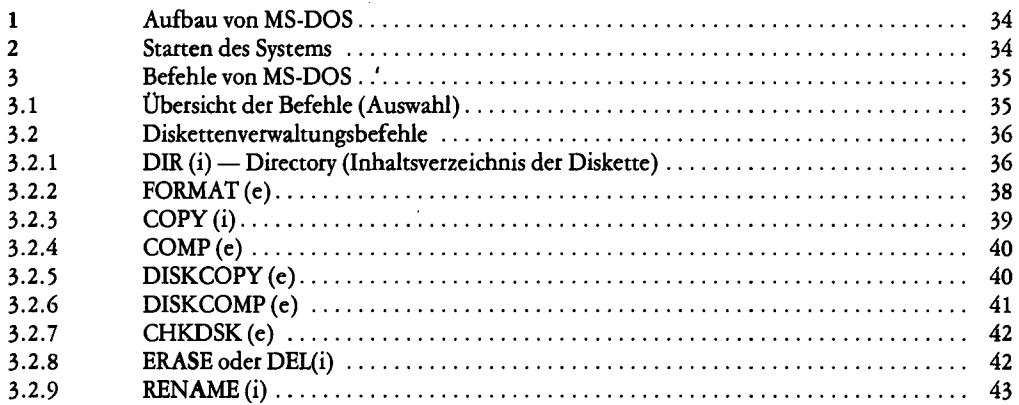

**4** 

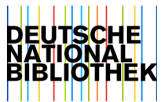

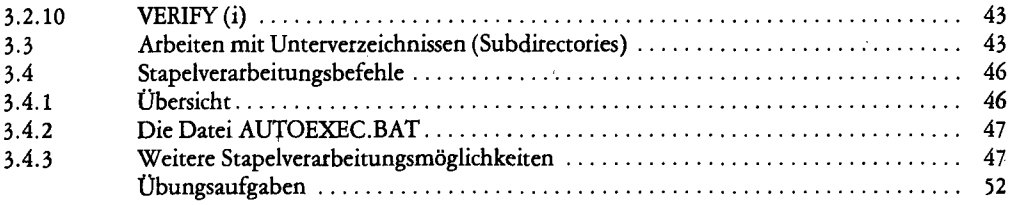

### **C Das Tabellenkalkulationsprogramm MULTIPLAN**

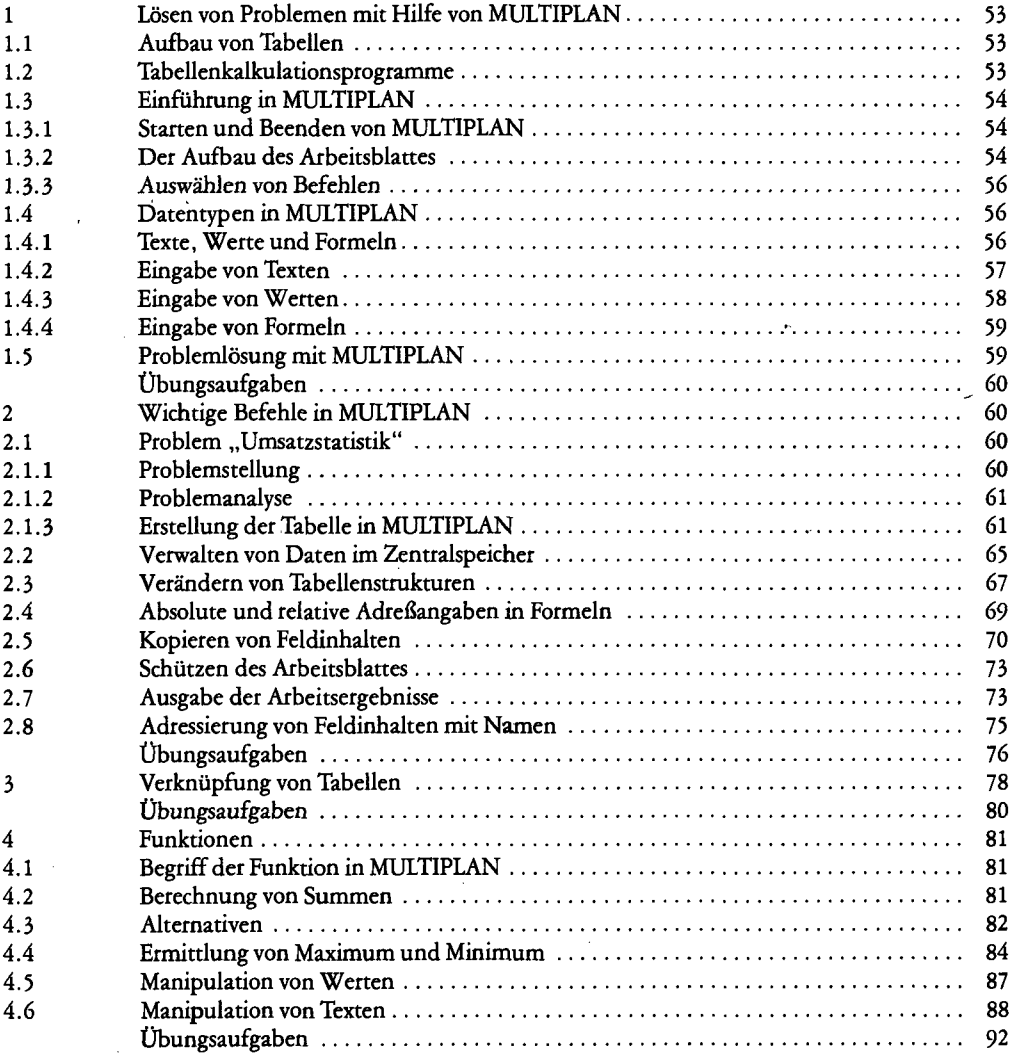

## **D Grafische Aufbereitung von Daten**

 $\sim 10^{-1}$ 

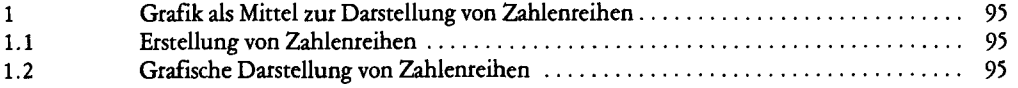

l,

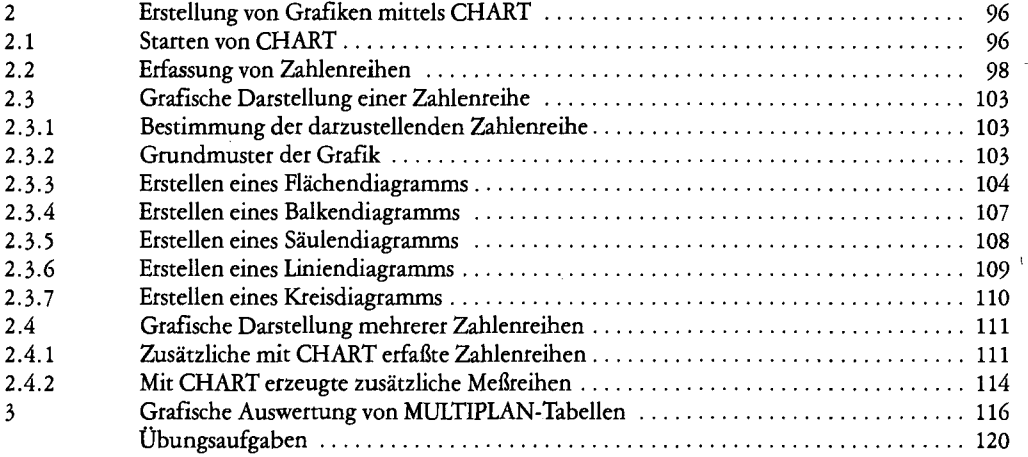

 $\epsilon_{\rm{max}}$ 

 $\ddot{\phantom{a}}$ 

 $\overline{a}$ 

## **E Verarbeitung von Dateien**

 $\overline{\phantom{a}}$ 

 $\bar{z}$ 

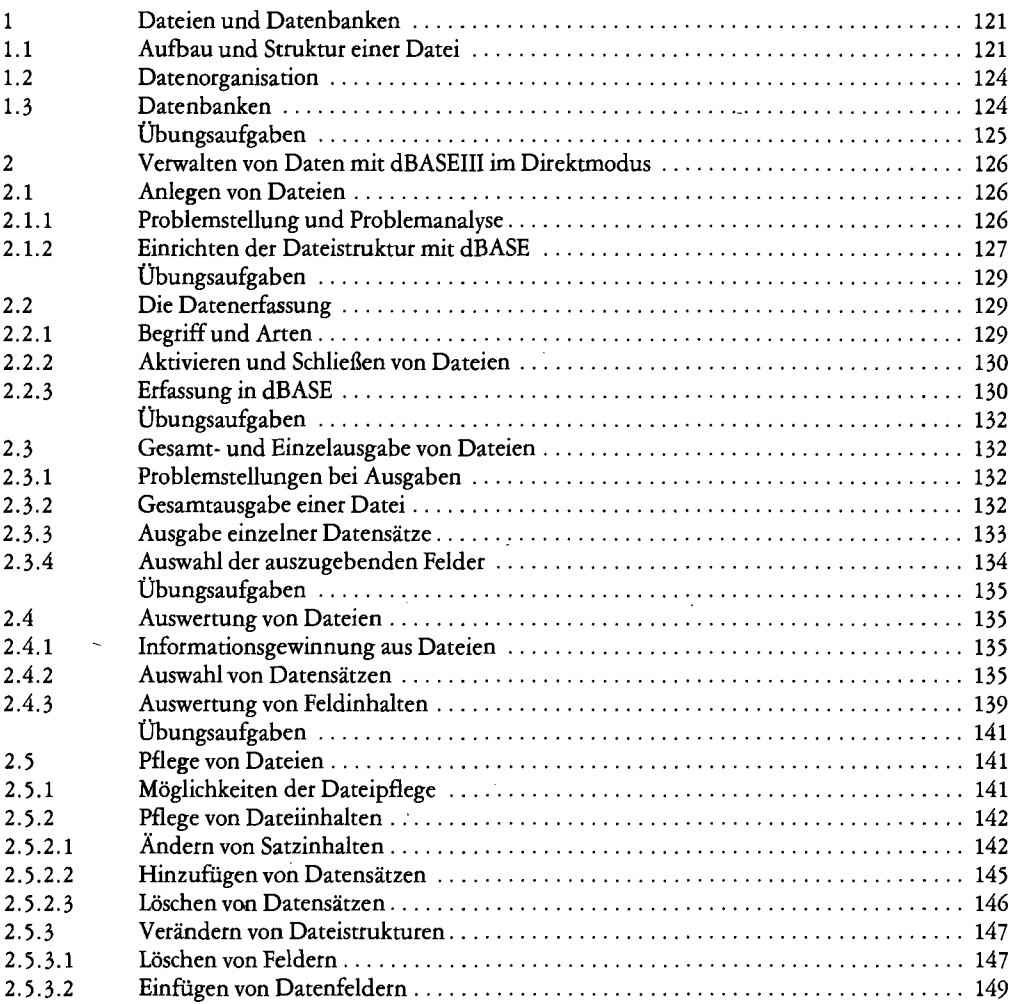

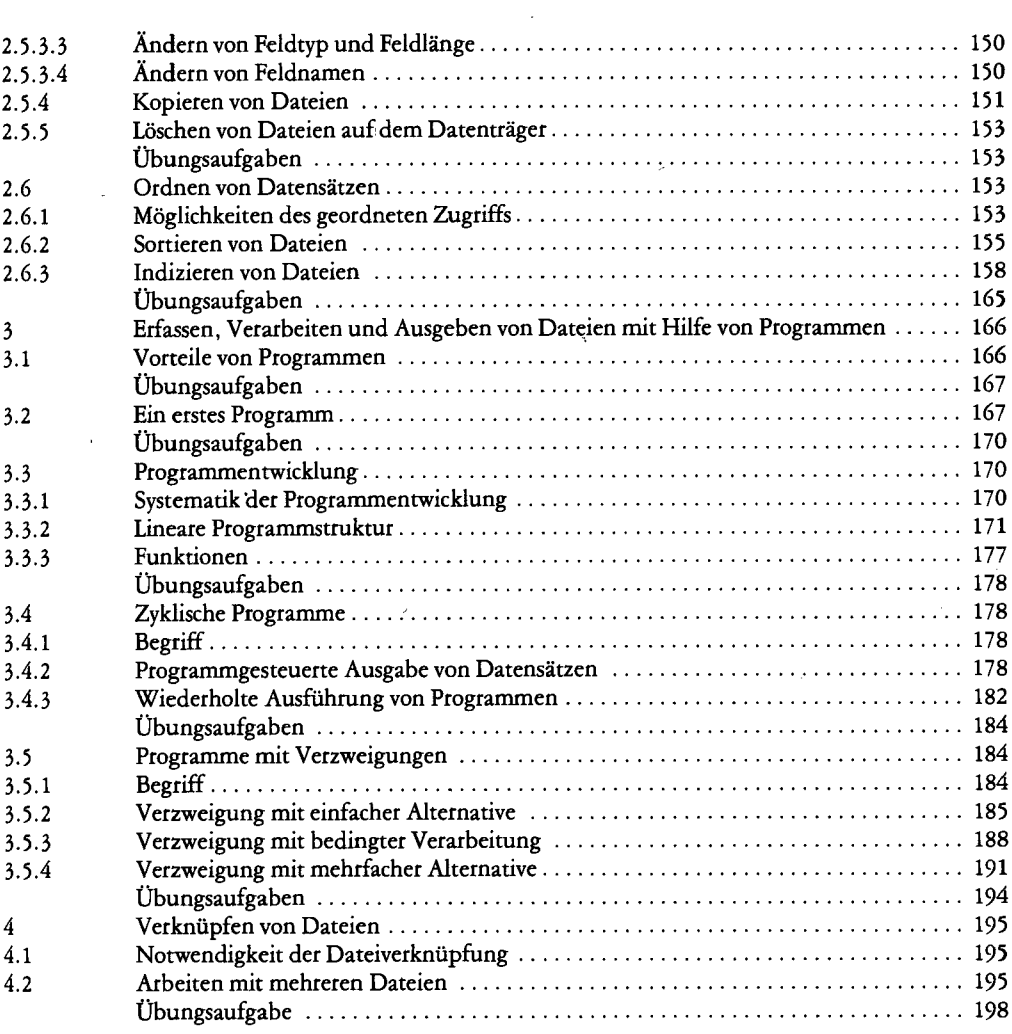

# **F Textverarbeitung**

 $\lambda$ 

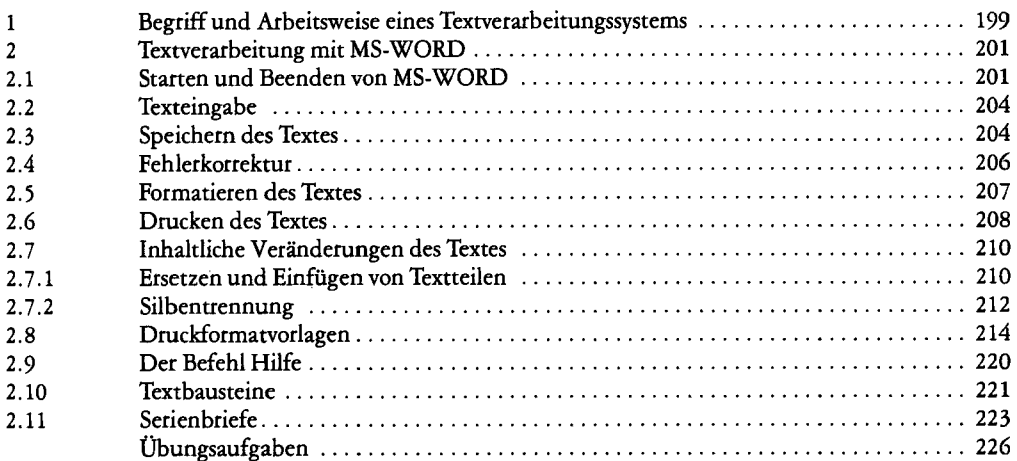

 $\lambda$ 

#### **G Sicherung und Schutz von Daten**

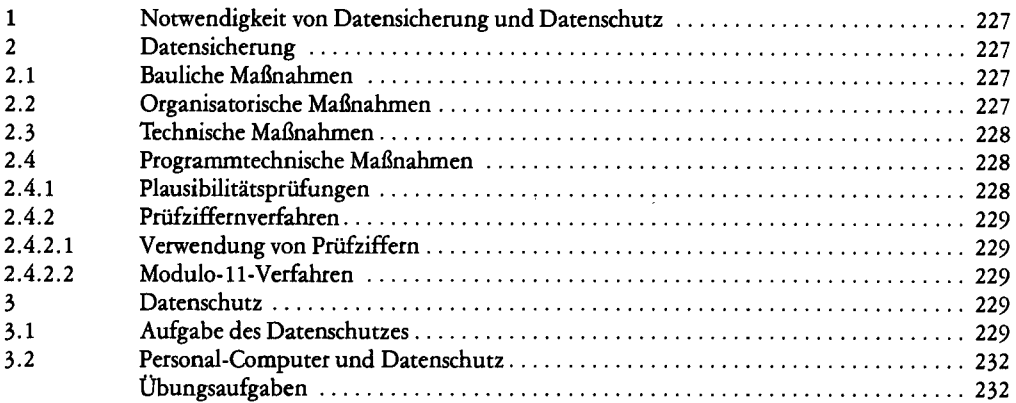

 $\bar{z}$ 

## **H Aufgabenbezogene kommerzielle Software**

 $\overline{\phantom{a}}$ 

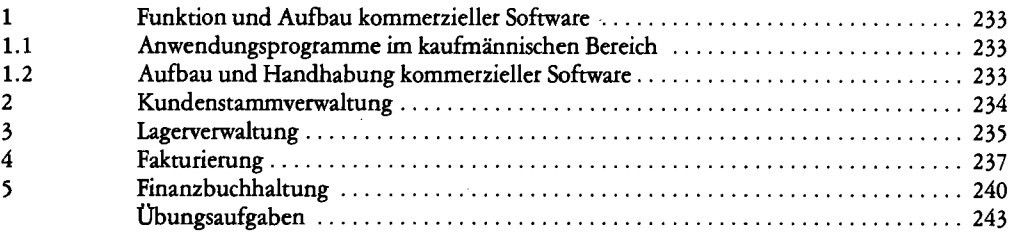

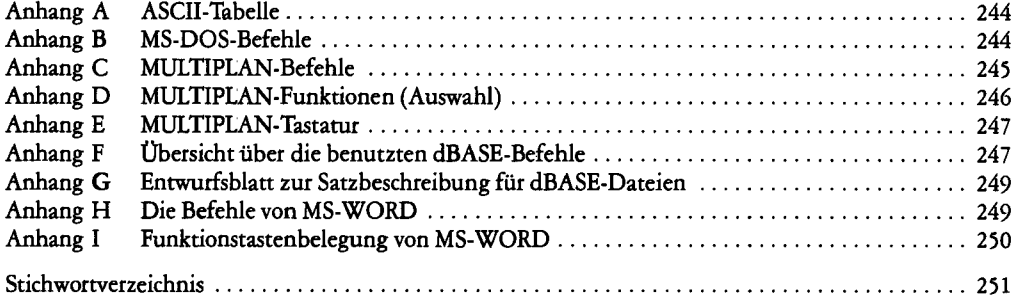